#### RECAP: Arrays and Classes

#### Produced by: Dr. Siobhán Drohan Mr. Colm Dunphy Mr. Diarmuid O'Connor

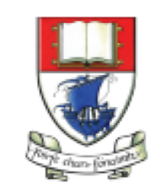

Waterford Institute of Technology INSTITIÚID TEICNEOLAÍOCHTA PHORT LÁIRGE

Department of Computing and Mathematics http://www.wit.ie/

# Let's Look at arrays of different types

**Arrays can store any type of data**

Let's look at some examples:

- 1. Array of primitives **int**
- 2. Array of objects **String**
- 3. Array of objects **Spot**

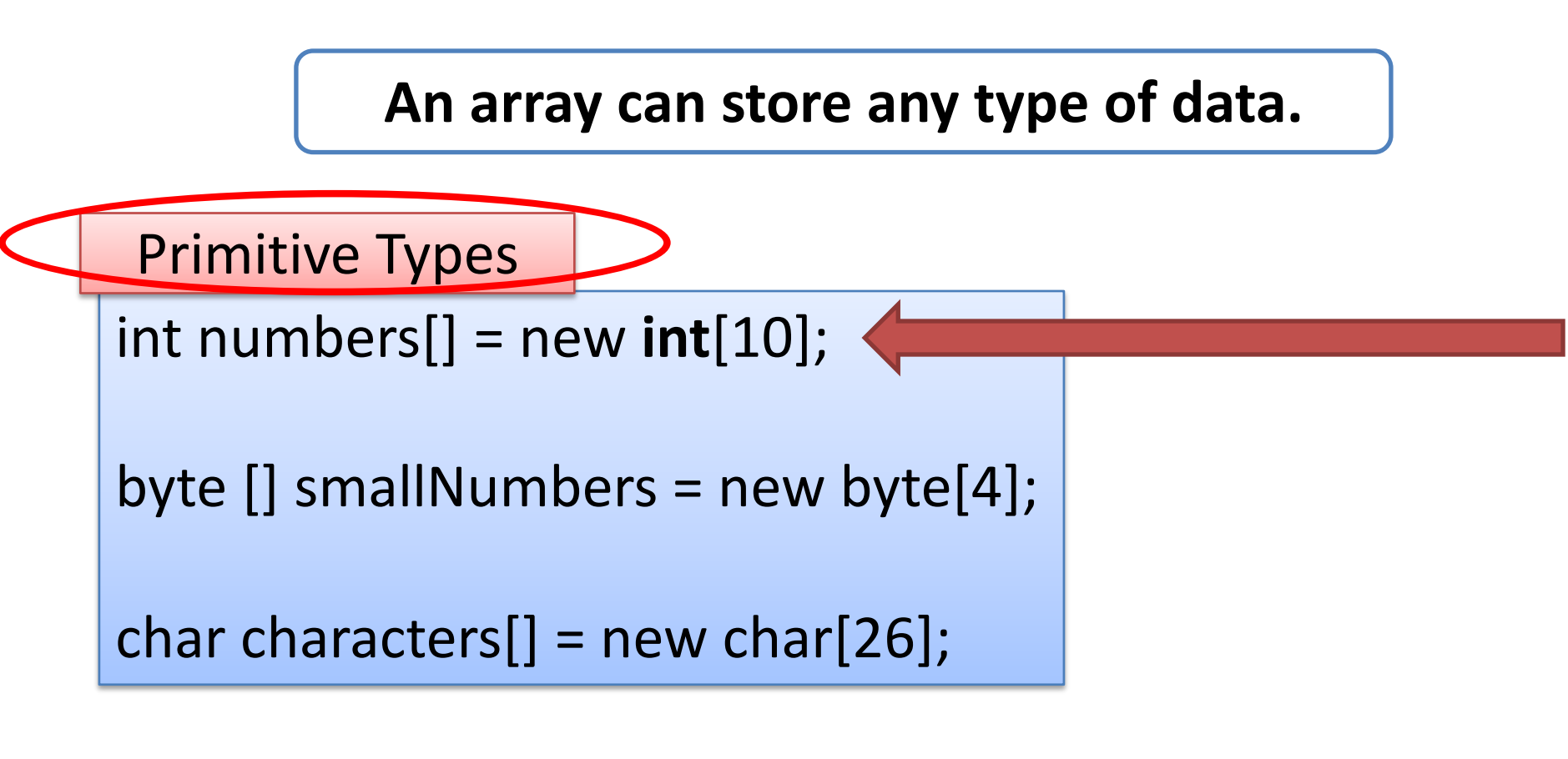

String [] words = new **String**[4]; Spot spots[] = new **Spot**[10]; Object Types

# 1) Array of **Primitives** e.g. int

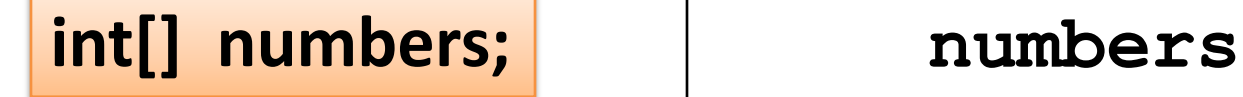

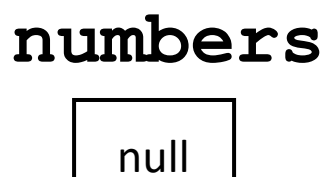

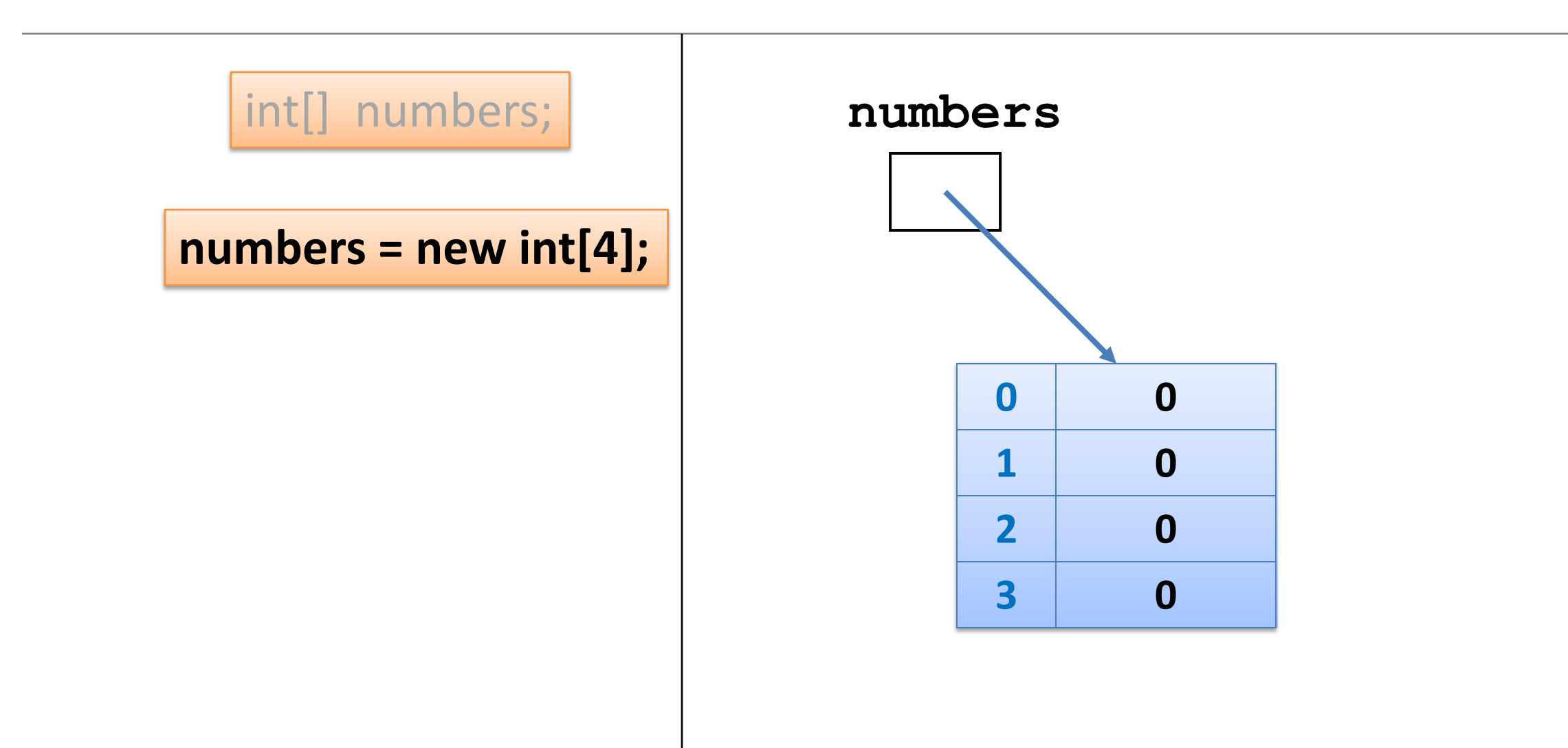

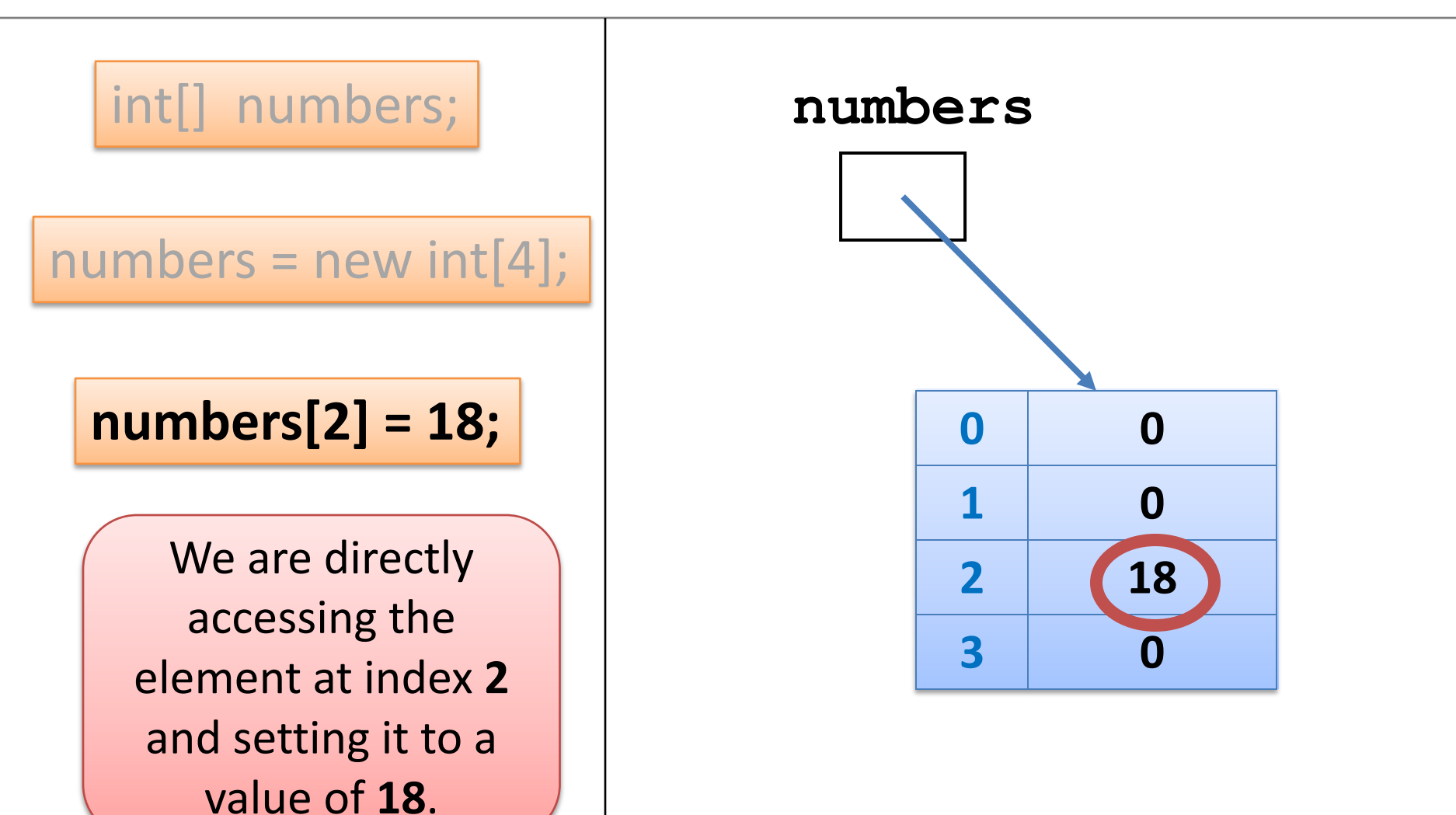

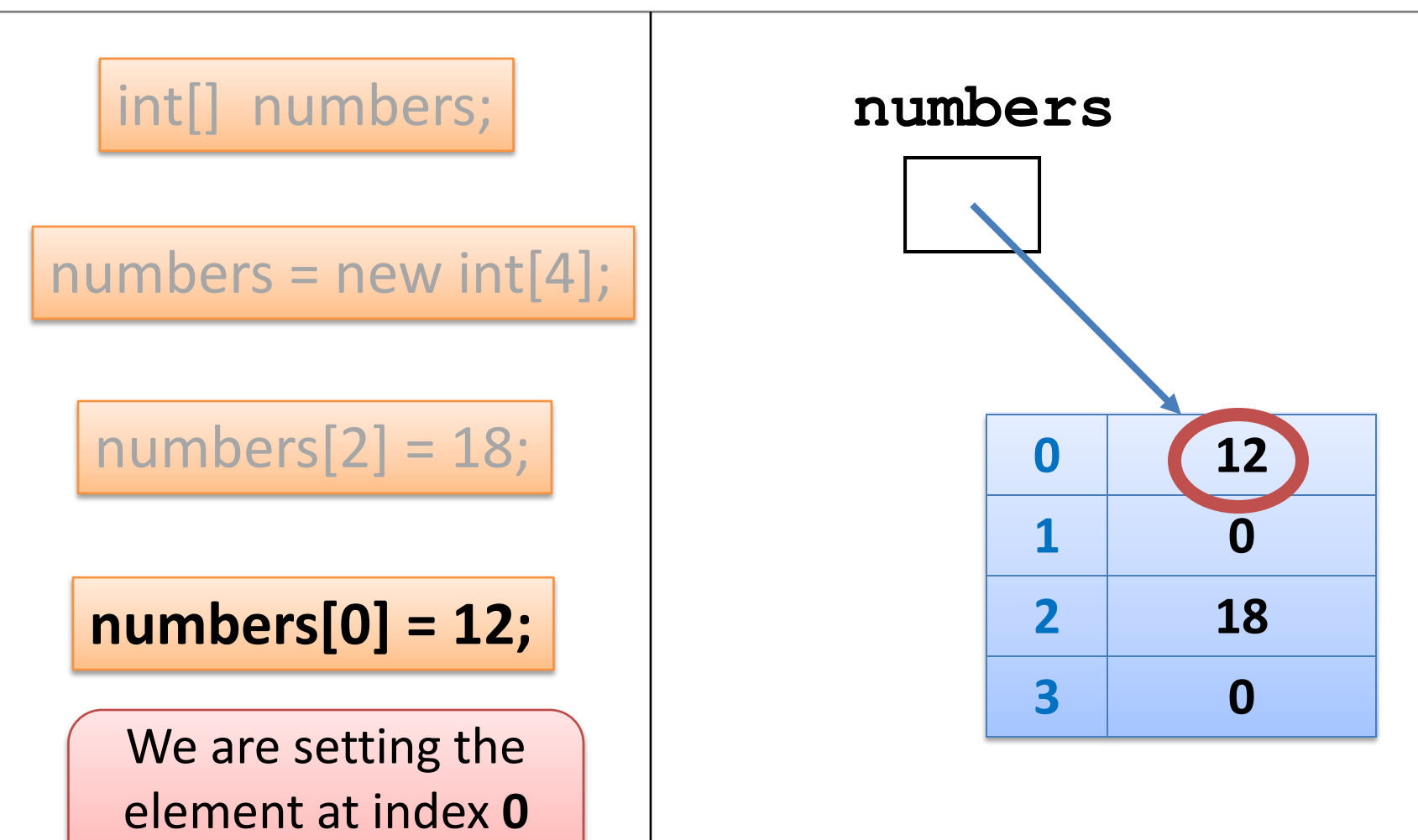

to a value of **12**.

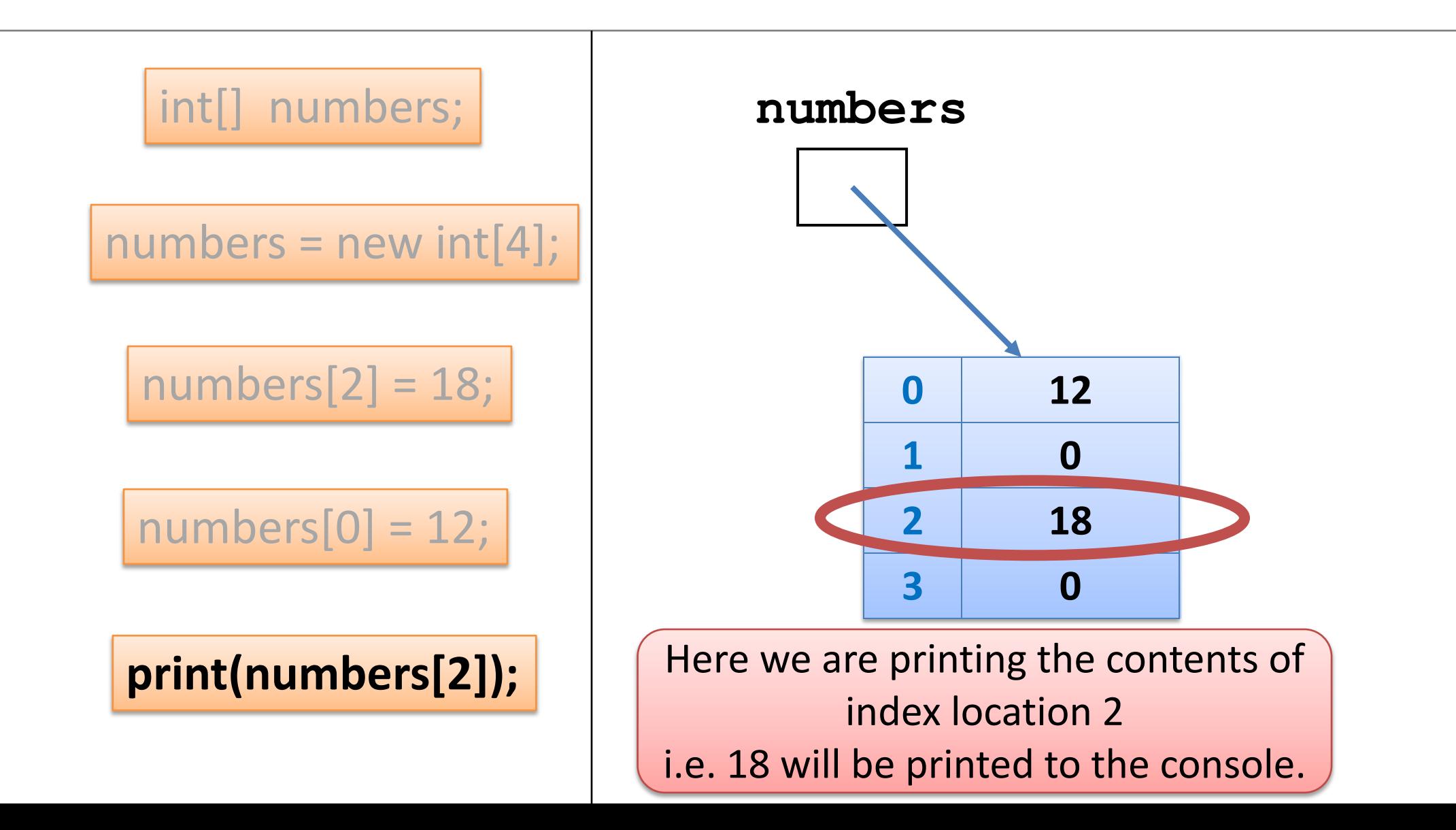

2) Array of **Objects** e.g. String

#### **An array can store any type of data.**

Primitive Types

int numbers[] = new **int**[10];

byte [] smallNumbers = new byte[4];

char characters[] = new char[26];

String [] words = new **String**[4]; Spot spots[] = new **Spot**[10]; Object Types

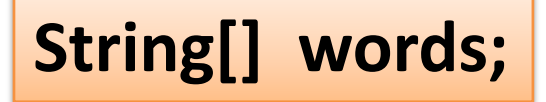

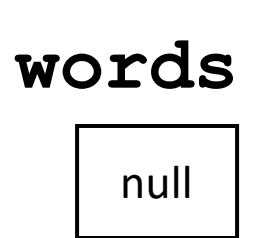

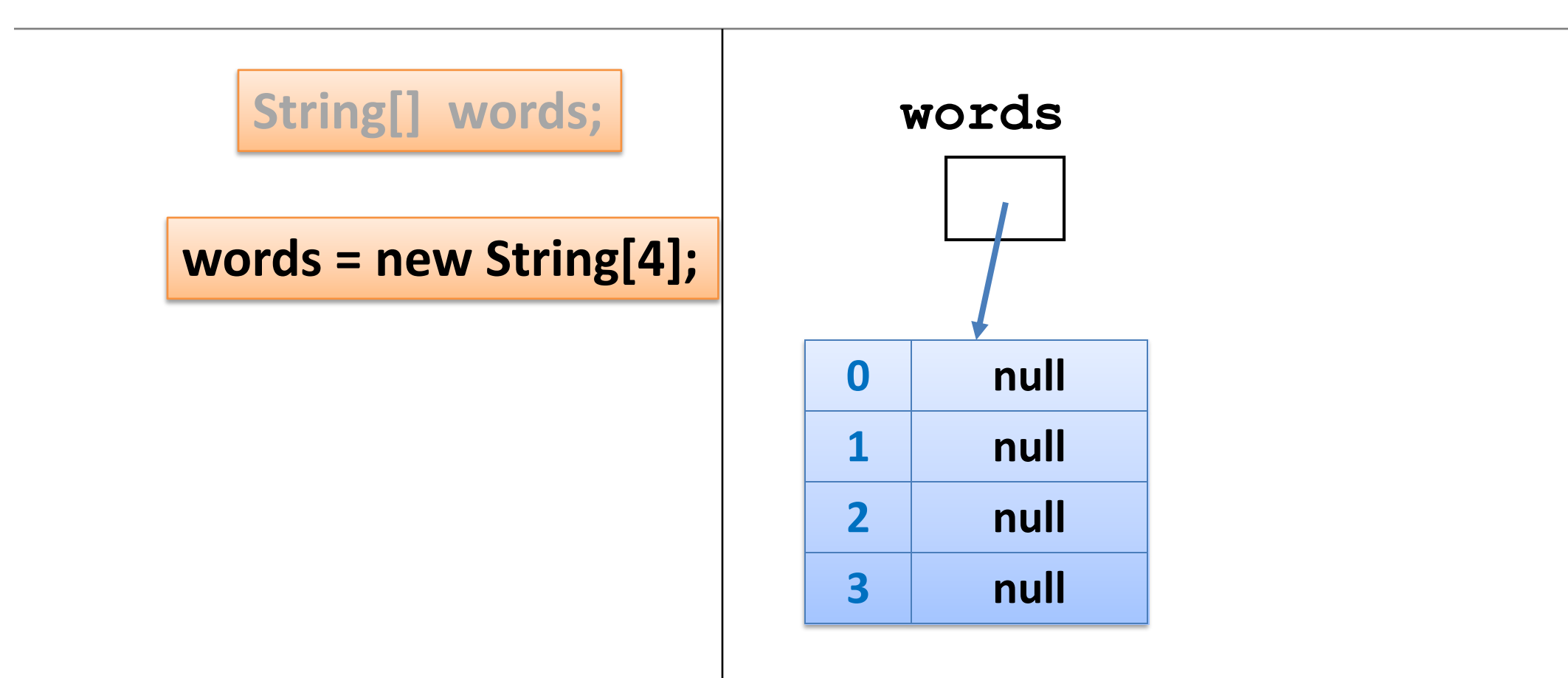

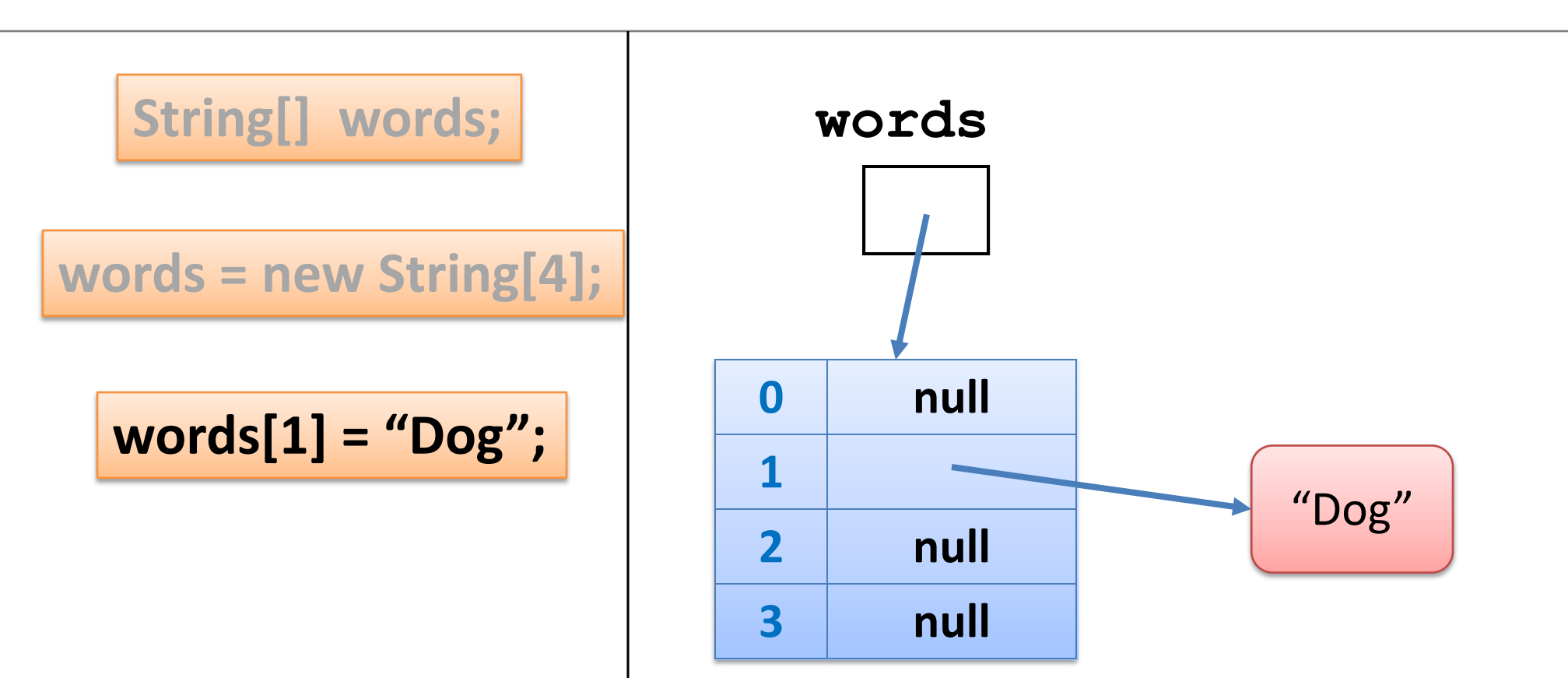

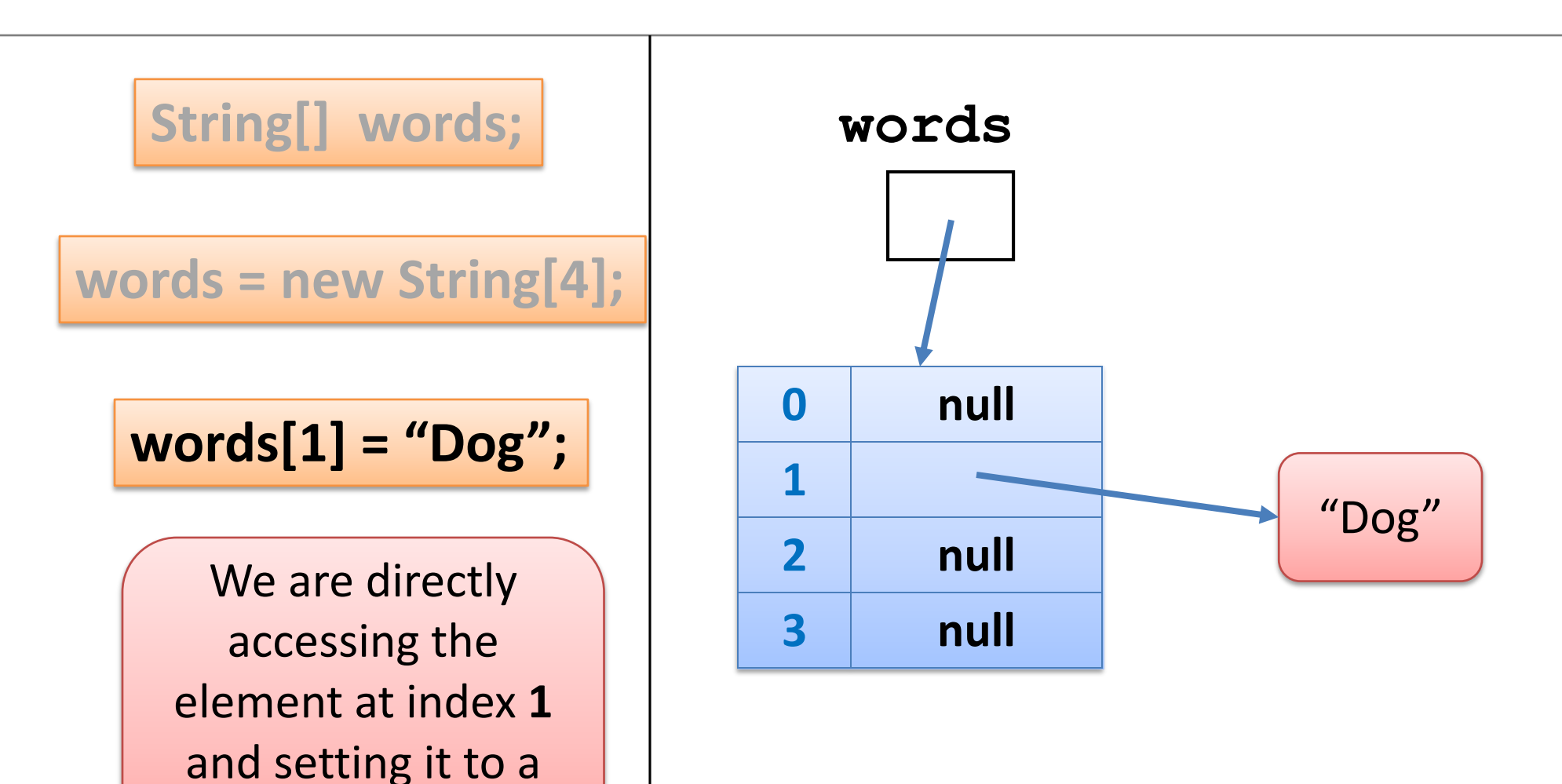

value of **"Dog"**.

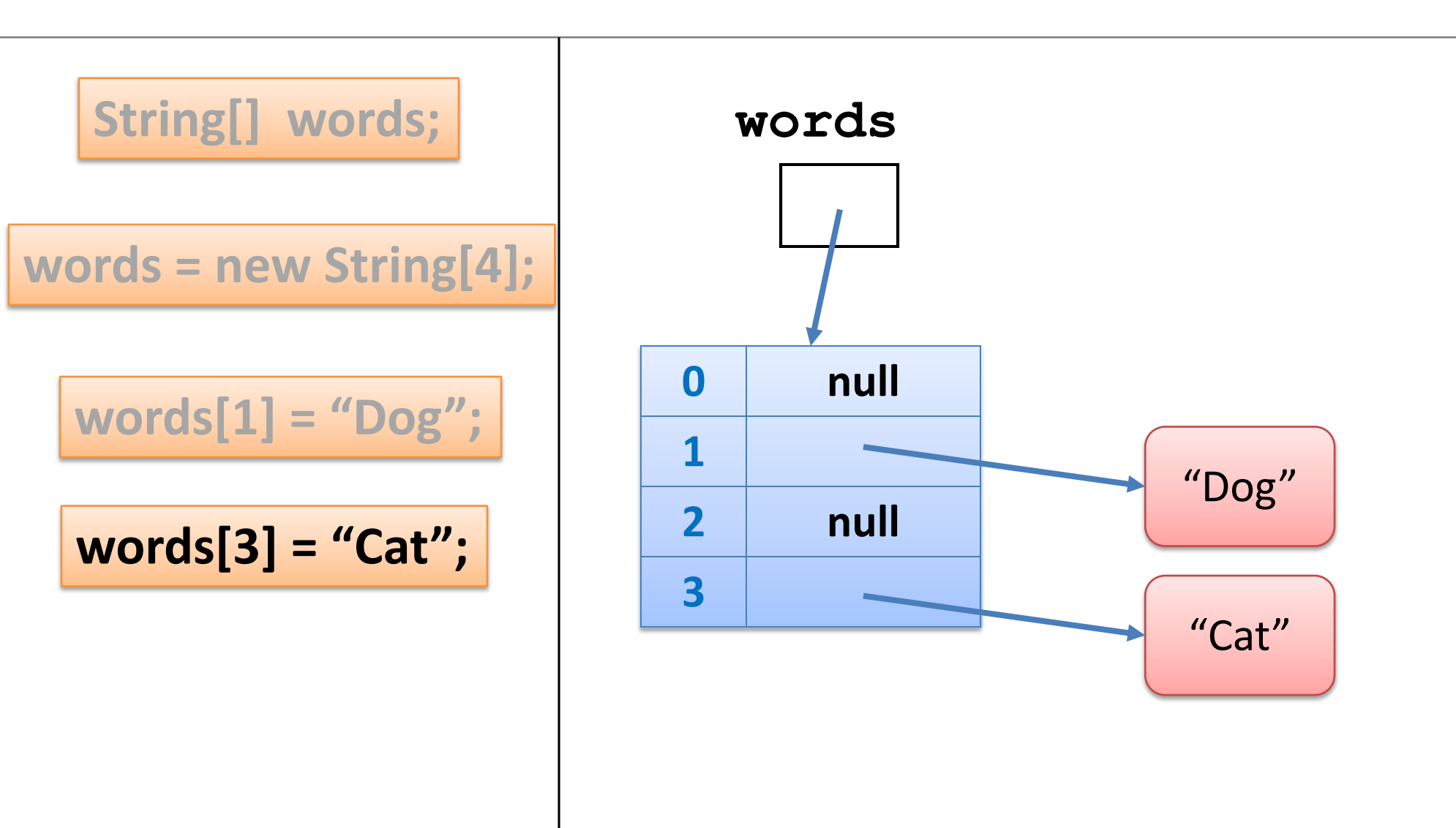

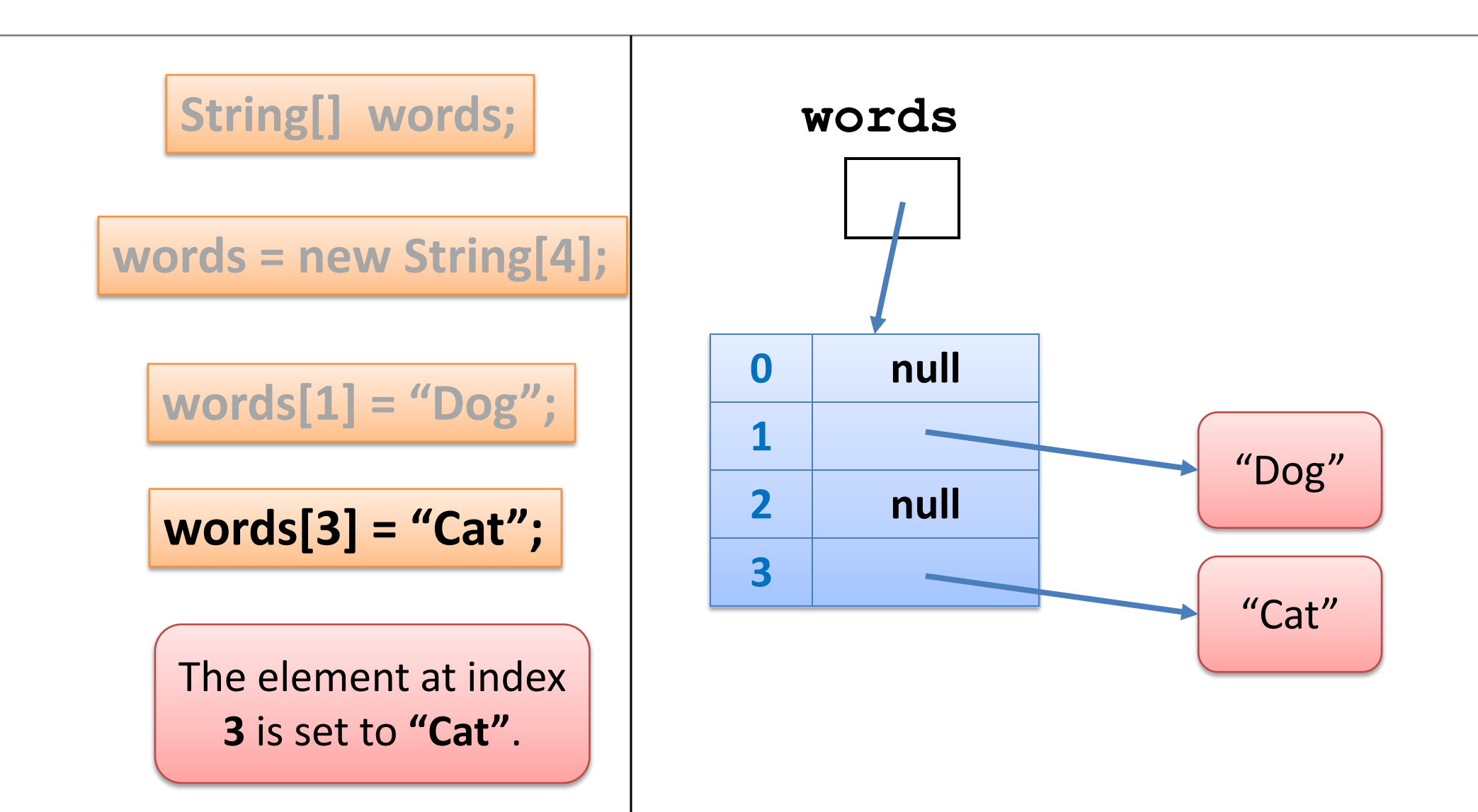

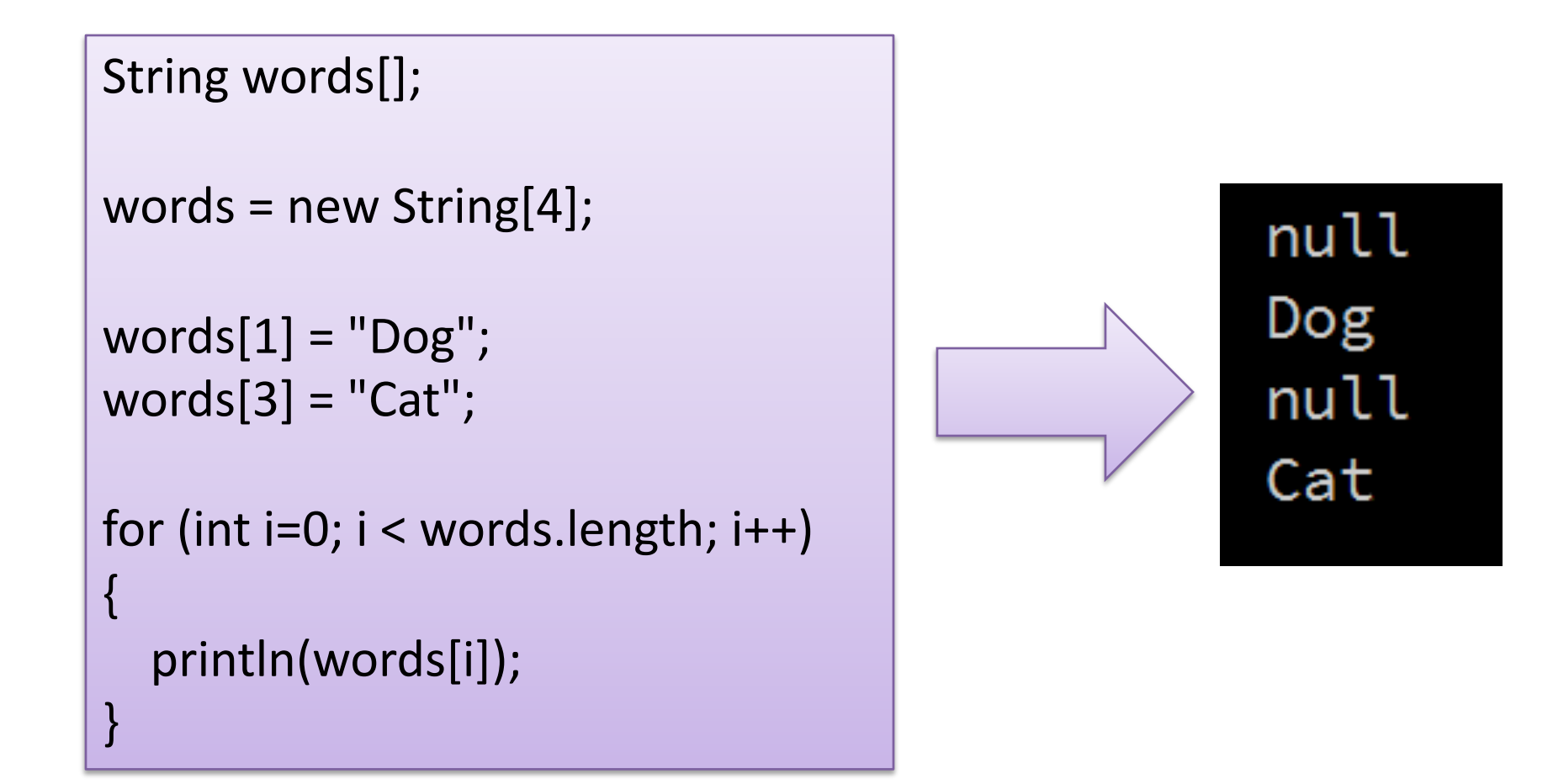

3) Array of **Objects** e.g. Spot

#### **An array can store any type of data.**

Primitive Types

int numbers[] = new **int**[10];

byte [] smallNumbers = new byte[4];

char characters $[]$  = new char $[26]$ ;

String [] words = new **String**[4]; Spot spots[] = new **Spot**[10]; Object Types

#### Remember our **Spot** class?

#### Lets look at one of the versions we worked on.

#### Class Diagram for Spot Version 6.1

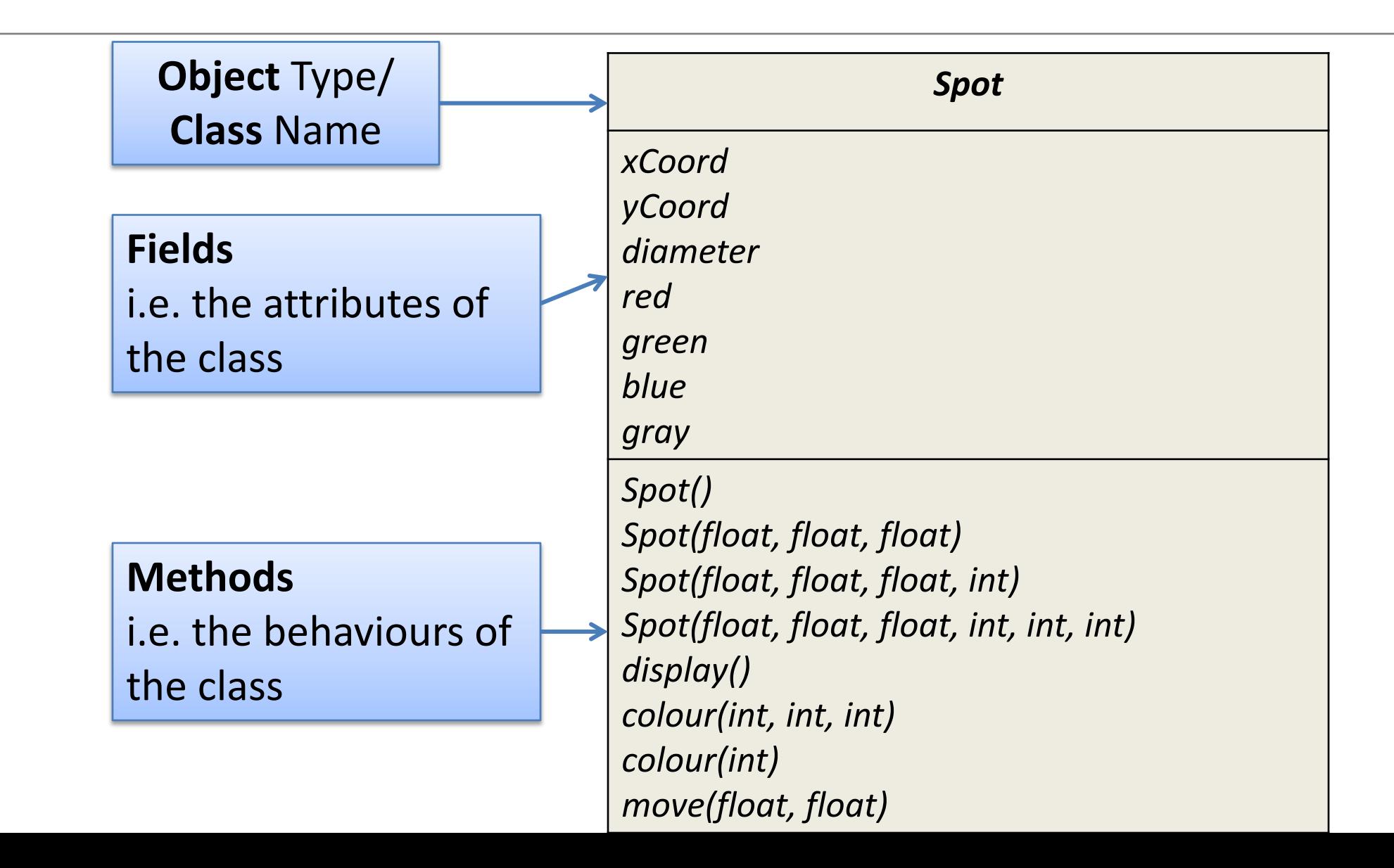

## Spot Class – Version 6.1

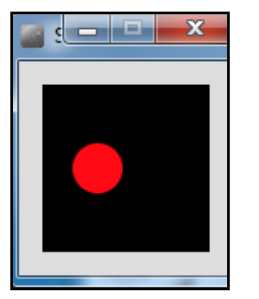

class Spot{ float xCoord, yCoord; float diameter; int red, green, blue;

#### Spot()

{

}

{

}

}

Spot(float xCoord, float yCoord, float diameter)

this.xCoord = xCoord; this.yCoord = yCoord; this.diameter = diameter;

// colour methods… // display method… // move method…

### Spot Class – Version 6.1

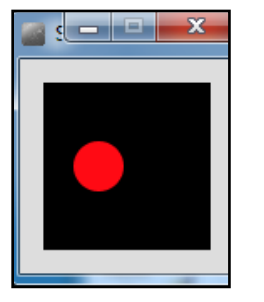

class Spot{ // fields and constructors…

void display()

{

}

}

}

ellipse(xCoord, yCoord, diameter, diameter);

void colour(int red, int green, int blue) { this.red = red; this.green = green; this.blue = blue; fill (red, green, blue); }

void colour(int gray){ this.gray =  $gray$ ; fill (this.gray);

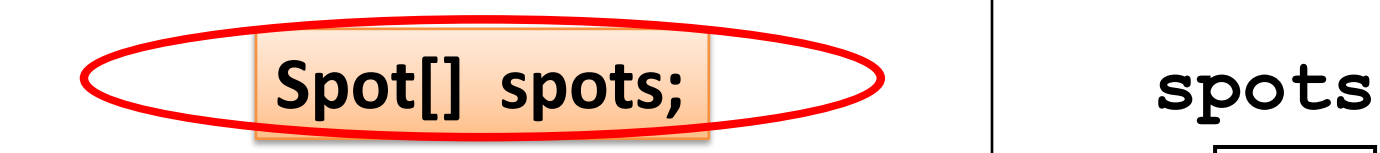

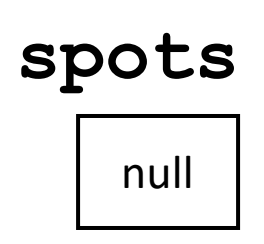

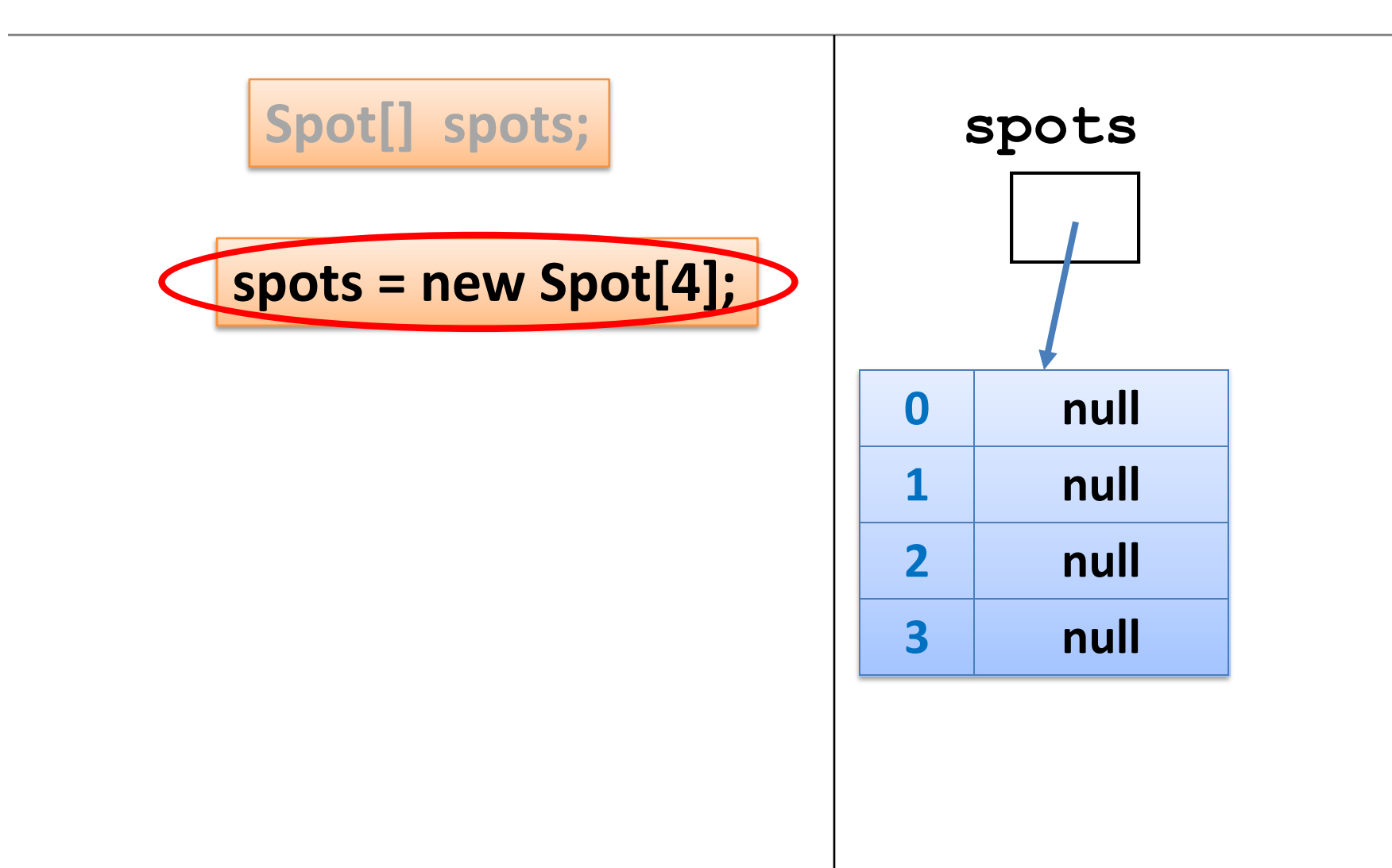

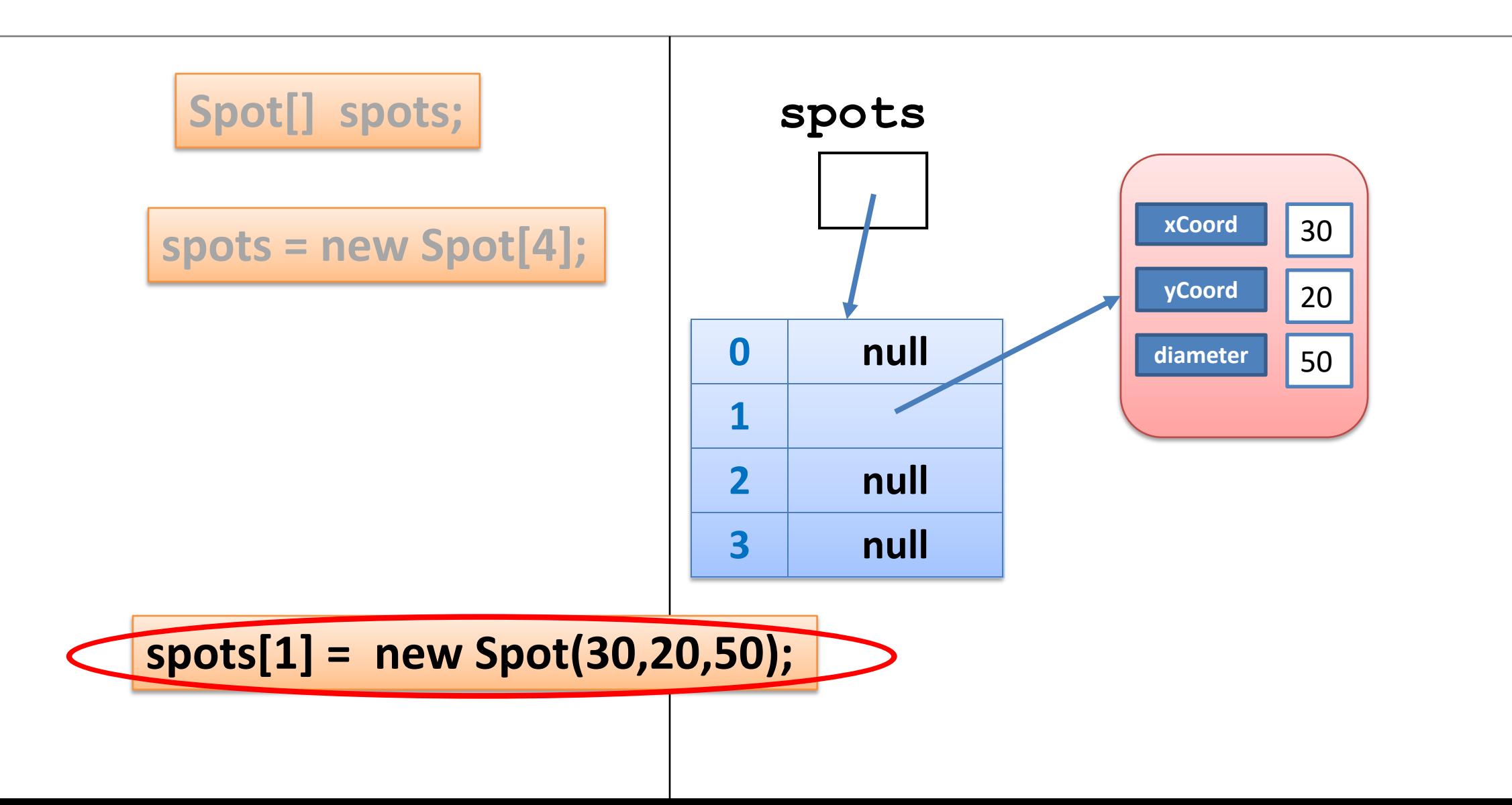

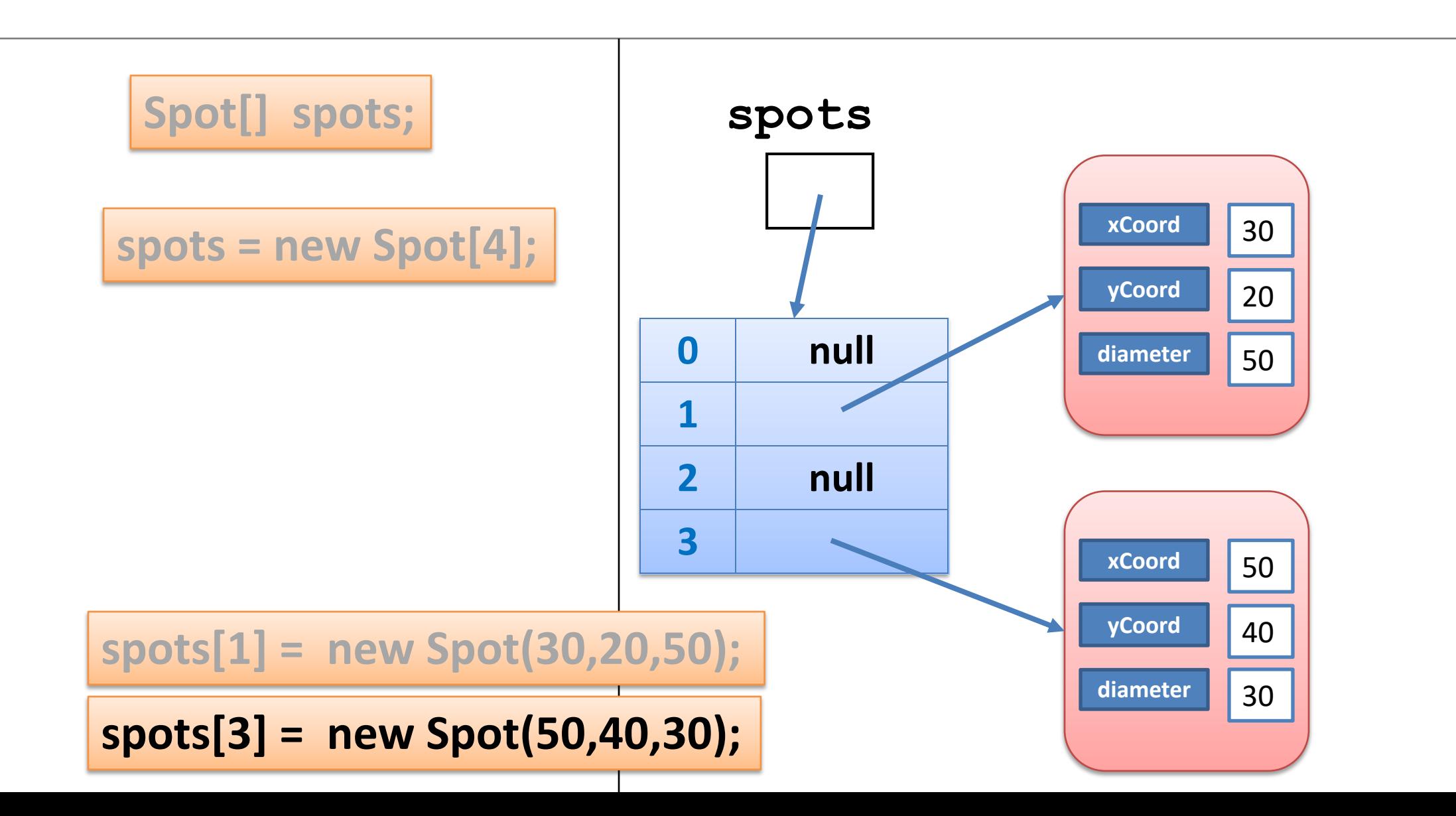

#### Example using a **Spot** object array

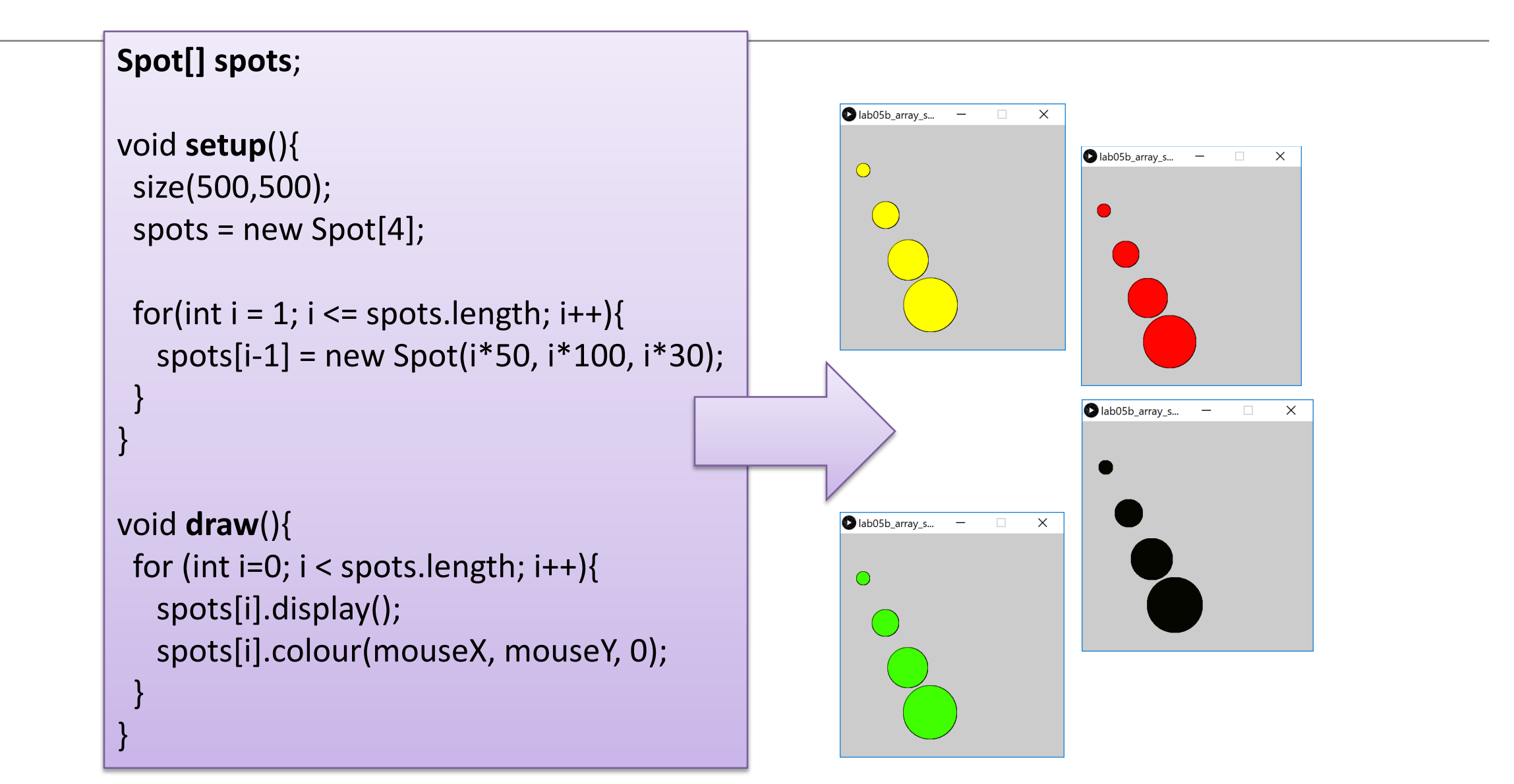

## Questions?

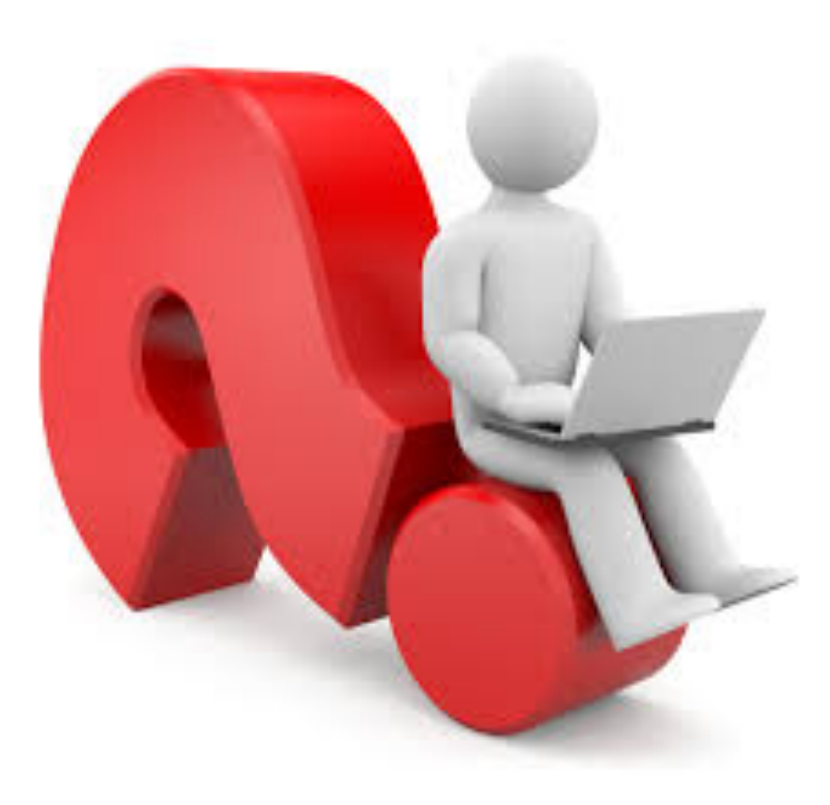